## Photoshop 2021 (Version 22.4) Activation Code PC/Windows

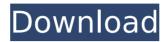

### Photoshop 2021 (Version 22.4) PC/Windows [2022-Latest]

Importing files into Photoshop is a frequent first step to editing photos. If you are just learning how to edit photos, it's easier to practice the use of Photoshop by modifying a ready-to-use photograph. Another way to use Photoshop is to create designs for use on the Internet. In the early days of the Internet, it was common for businesses to include advertisements on their Web pages. So many companies created and distributed advertisements for use on their Web pages. In fact, it was one of the first areas in which the Internet had an impact on mass media. In the early days of the Internet, photographers were also incorporating their images into marketing campaigns for print and for the Web. Some companies even kept a collection of pre-made designs they wanted to use as a sort of a template. Creating graphics for the Internet and designing photo special effects can be done in many ways. This chapter shows you the basics of creating a graphic in Photoshop. You can find several complete tutorials on the market, like these: Adobe Photoshop: Nik Software's tutorials: and Web Designer Depot:

# Photoshop 2021 (Version 22.4) Crack With Registration Code

Photoshop Elements is a different program from the Photoshop; the program is meant for amateur and professional photographers. It's good for hobbyists who don't need the advanced tools, precise settings, or the extensive color options and features. For more advanced users, there are tools that most photographers don't use, like layer visibility or the liquify filter. It's also not as good as Photoshop for advanced image editing. Photoshop Elements is a basic graphics editor for beginning photographers. It is also a good choice if you want to use most of the features in Photoshop but you don't need the things like filter effects or other advanced features. For a basic photo editor, Photoshop Elements is easy to use and provides most of the tools you'll need. Install To get Photoshop Elements for Mac and Windows: Visit Adobe's website and download the software. Elements is compatible with Mac OS X (10.10 and up) and Windows (7. 8 or 10). In order to install the software, you must download an installer from the Adobe site. You need to save the installer to a folder on your hard drive. Open the program. The application will automatically start up. If it doesn't immediately open, restart your computer and try again. If you want to add it to your Dock, double click it. Elements automatically launches. You'll see a splash screen asking for your Adobe ID information. Key features You don't need to register. It's free. Photoshop Elements has a simple user interface. There are just menus and buttons to click to open and save files. You can share photos from Elements with Facebook, Flickr, and other social networks. You can create raw files. You can edit raw files and use them for printing or for making small adjustments using the built-in Photo Marker tool. Elements has basic photo editing tools like: Correct exposure Change the brightness, contrast and saturation Adjust color to make it look more like what you see in the real world Rotate, crop and adjust photo size Work with layers Draw shapes on photos Create a collage Edit existing images Make a duplicate of your images Add effects like frames and silhouettes Copy and paste images Search for photos It's also good for creating memes. Use basic image 388ed7b0c7

### Photoshop 2021 (Version 22.4) License Keygen

lejunocolic anastomosis as an alternative to stoma in cases of laparoscopic distal gastrectomy: a novel technique. Laparoscopic distal gastrectomy (LDG) is a valid option in the surgical treatment of early gastric cancer with several advantages, including faster recovery, better cosmetic outcome, reduced hospital stay. and decreased surgical stress. The jejunostomy is a useful option in advanced gastric cancer, but few studies have addressed the role of the jejunocolic anastomosis in LDG. The aim of this study was to report an alternative anastomosis technique for LDG. Between August 2008 and January 2010, we treated 61 patients with gastric cancer using LDG with gastrojejunostomy (experimental group). Thirty-two patients treated between January 2003 and December 2006 served as a control group. There were no significant differences between the groups with regard to age, body mass index, tumor size, or depth of invasion. The mean operative time was 269.5 ± 75.9 minutes (range 162-381 minutes) in the experimental group and 271.3 ± 67.2 minutes (range 161-392 minutes) in the control group. The mean blood loss was 239.5  $\pm$  176.9 mL (range 100-525 mL) in the experimental group and  $589.8 \pm 288.9$  mL (range 300-1400 mL) in the control group (P = .005). There were no significant differences between the groups with regard to the size of the anastomosis site; the mean operative time; or mean postoperative hospital stay. There were no deaths or anastomosis-related complications. The average postoperative day of defecation was  $3.4 \pm 0.6$  days (range 3-5 days) in the experimental group and  $5.8 \pm 1.0$  days (range 5-10 days) in the control group (P = .002). The jejunocolic anastomosis using a stapler is a useful alternative in cases of LDG. In many circumstances it is necessary for two people to work together in a synchronized manner to complete a task. For example, in the construction industry it is often necessary for two people to attach a first piece to a second piece with specific and rigid alignment so that the pieces will fit together properly. This is typically accomplished by inserting a sheet of contact paper into a hold between the pieces to be joined, aligning the two pieces

#### What's New in the?

It is quite a challenge to find a gift for the 1's that would be both useful and interactive. A cell phone is quite boring, but hearing from them is something that a child appreciates. This would be a great gift, particularly the ones that are top of the line. I am trying to get my grand-daughter one of these for her birthday as well as the other grandchildren. They like to play games and sing songs on them! I think this is a great gift for anyone. Very beautiful, no doubt. I would have liked if the children could have heard the clicks, but the pictures showed it off very well. The plant is also beautiful. I would have liked to see the children play with it in the bath. It would have been nice if you included some other cleaning items to clean the bath. The packaging is very nice, but I think it would have been better for the children if it were wrapped in a lovely gift wrap. I think that would have made it look more like it was going to be used for a gift, and not a cleaning item. Fantastic. One thing though, I wanted to give it to my grandson and he is allergic to a lot of things. Is it possible to give it to him and have a dose of the plants, if he can't have the whole thing? You are so right, I too would love to see that video. If you give it to me, I will make sure to get the video for you. Thank you for your question and your feedback. Cheers, Mia You're very welcome! I did try to include the plant in the packaging, but I couldn't do it. My son hates "sticky" stuff and it would have broken his heart to have to break this package just to take out the little plant. I like the packaging because of the way it looks. You know that it is for kids (and some adults) when they can look into the packaging. It's different from the usual packaging. It's chic and very cool! I love it! I liked the packaging because I don't think a lot of people think to gift this to someone (that is not their child). It's a gift for a child, and it is also something different from a normal gift. The plants and packaging all look so cute together. I liked the packaging because of the way it looks. You know that it is for kids (and

### System Requirements For Photoshop 2021 (Version 22.4):

Minimum: Mac OS X 10.9 or later OS X 10.8 or later with Intel processors Intel Iris graphics card or better RAM: 2 GB DirectX®: Version 11 CPU: Intel Core 2 Duo E7400 or later Recommended: Mac OS X 10.10 or later OS X 10.9 or later with Intel processors RAM: 4 GB CPU: Intel Core 2 Duo E74

https://ricknjh.wixsite.com/travapirin/post/photoshop-2022-version-23-license-key-free-mac-winhttps://thersdaynight.com/wp-content/uploads/2022/07/Photoshop\_2021\_Version\_2243.pdfhttp://ideaboz.com/?p=40193

https://www.portalvivienda.cl/wp-

content/uploads/2022/07/Adobe\_Photoshop\_2021\_Version\_2241\_Activation\_License\_Key\_2022.pdf

http://modiransanjesh.ir/adobe-photoshop-2021-version-22-1-0-serial-key-x64-updated-2022/

https://teenmemorywall.com/adobe-photoshop-2021-crack-activation-code-free-download/

https://drinkspress.com/wp-

content/uploads/2022/07/Adobe\_Photoshop\_CS4\_Serial\_Key\_With\_Product\_Key\_For\_PC.pdf

http://senebu.yolasite.com/resources/Adobe-Photoshop-2022--Activation-Code-Free-Latest.pdf

https://heidylu.com/wp-content/uploads/2022/07/Photoshop\_2021\_version\_22-2.pdf

http://nuvocasa.com/?p=30147

https://www.beaches-lakesides.com/realestate/photoshop-2021-hack-full-version/

https://damariuslovezanime.com/wp-content/uploads/2022/07/Adobe\_Photoshop\_2021\_Version\_223.pdf http://www.trabaiosfacilespr.com/photoshop-cc-latest/

https://www.theblender.it/adobe-photoshop-2021-version-22-0-1-updated-2022/

https://www.webcard.irish/adobe-photoshop-2021-version-22-3-1-crack-with-serial-number-full-product-keydownload-2022/

http://www.chandabags.com/photoshop-cc-2015-version-16-crack-full-version-activation-free-for-pc-latest/https://wakelet.com/wake/3CPfOwtIOk0VS CF1mmbO

https://fitport.de/wp-content/uploads/2022/07/Adobe\_Photoshop\_CC\_2015\_universal\_keygen\_\_Full\_Product\_K ev Free For Windows Latest.pdf

https://wvs.nrw/adobe-photoshop-2022-with-license-key-free-april-2022/

https://wakandaplace.com/wp-content/uploads/2022/07/Photoshop 2021 Version 2231.pdf

https://susanpalmerwood.com/photoshop-2021-version-22-5-1-mem-patch/

https://uranai-cafe.jp/wp-content/uploads/2022/07/Photoshop\_2022\_Version\_231\_Product\_Key\_And\_Xforce\_Key\_qen\_\_With\_Product\_Key\_PCWindows\_Late.pdf

http://impatve.yolasite.com/resources/Photoshop-2022-Version-2302-Crack-File-Only--License-Key-Free-Download.pdf

https://tgmcn.com/adobe-photoshop-2021-version-22-4-3-activation-activation-code-with-keygen-x64-latest/https://lacomfortair.com/photoshop-2022-version-23-4-1-jb-keygen-exe-win-mac-2022/

https://trikonbd.com/photoshop-2021-version-22-3-1-crack-with-serial-number-with-license-key-free-3264bit/

https://www.candipipes.com/wp-content/uploads/2022/07/Adobe Photoshop CC 2014-1.pdf

https://balancingthecrazy.com/2022/07/05/adobe-photoshop-cc-2015-version-17-activation-free-download-latest-2022/

https://happybirthday2me.com/wp-content/uploads/2022/07/Photoshop CS5-1.pdf